Національний університет водного господарства та природокористування Навчально-науковий інститут автоматики, кібернетики та обчислювальної техніки

ЗАТВЕРДЖУЮ

Голова науково-методичної ради НУВГП **е-підпис Олег ЛАГОДНЮК**

23.09.2021

**04-05-45S**

## **СИЛАБУС**

### **SYLLABUS**

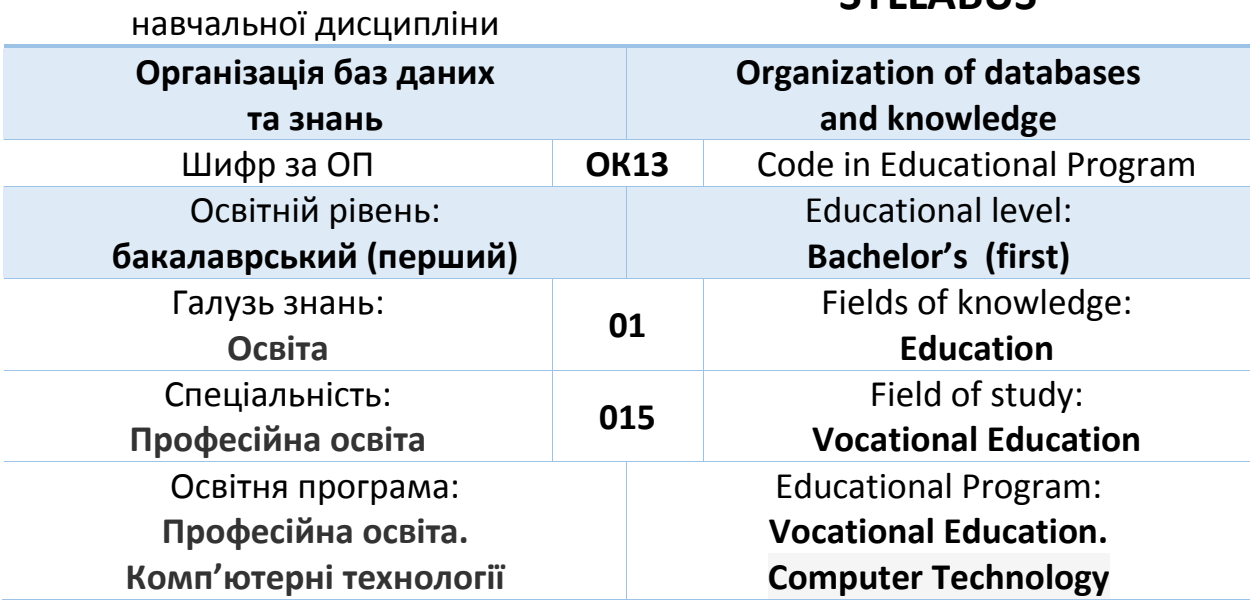

Силабус навчальної дисципліни «*Організація баз даних та знань»* для здобувачів вищої освіти ступеня «бакалавр», які навчаються за освітньо-професійною програмою «*Професійна освіта. Комп'ютерні технології*» за спеціальністю 015 «*Професійна освіта*» денної форми навчання. Рівне. НУВГП. 2021. 13 стор.

ОПП «*Професійна освіта. Комп'ютерні технології*» на сайті університету: <https://start.nuwm.edu.ua/bakalavr/item/profesiina-osvita-kompiuterni-tekhnolohii>

Розробник силабусу:

*Барановський Сергій Віталійович, доцент, к.т.н., доцент кафедри комп'ютерних технологій та економічної кібернетики*

Керівник освітньої програми «*Професійна освіта. Комп'ютерні технології*»: \_\_\_\_\_\_\_\_\_\_\_\_\_\_\_\_\_\_\_\_\_\_\_ Парфенюк О.В., канд. пед. наук, ст.викладач

Силабус схвалений на засіданні кафедри комп'ютерних технологій та економічної кібернетики

Протокол № *1* від " *30* " *серпня* 20*21* року

Завідувач кафедри комп'ютерних технологій та економічної кібернетики: \_\_\_\_\_\_\_\_\_\_\_\_\_\_\_\_\_\_\_\_\_\_\_ Грицюк П. М., д-р екон. наук, професор

Схвалено науково-методичною радою з якості ННІ АКОТ Протокол № *9* від " *30* " *серпня* 20*21* року

Голова науково-методичної ради з якості ННІ АКОТ: \_\_\_\_\_\_\_\_\_\_\_\_\_\_\_\_\_\_\_\_\_\_\_ Мартинюк П. М., д-р. техн. наук, професор

№ документа в ЕДО: СЗ №-4533

© Барановський С.В., 2021 © НУВГП, 2021

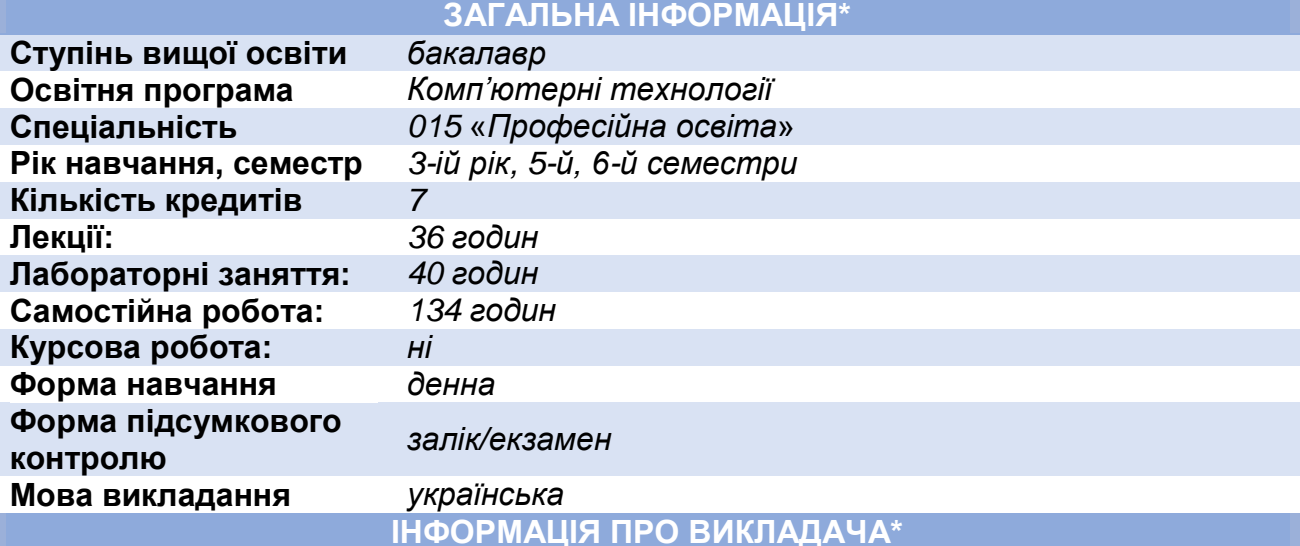

# **ПРОФАЙЛ ЛЕКТОРА**

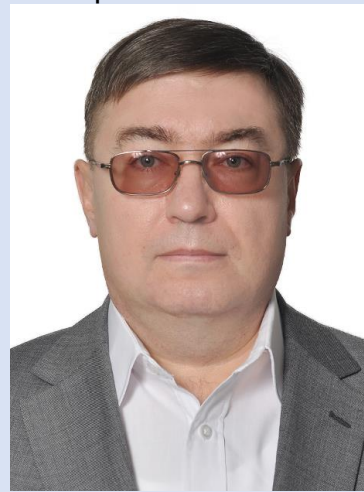

Лектор *Барановський Сергій Віталійович, доцент, кандидат технічних наук, доцент кафедри комп'ютерних технологій та економічної кібернетики.* 

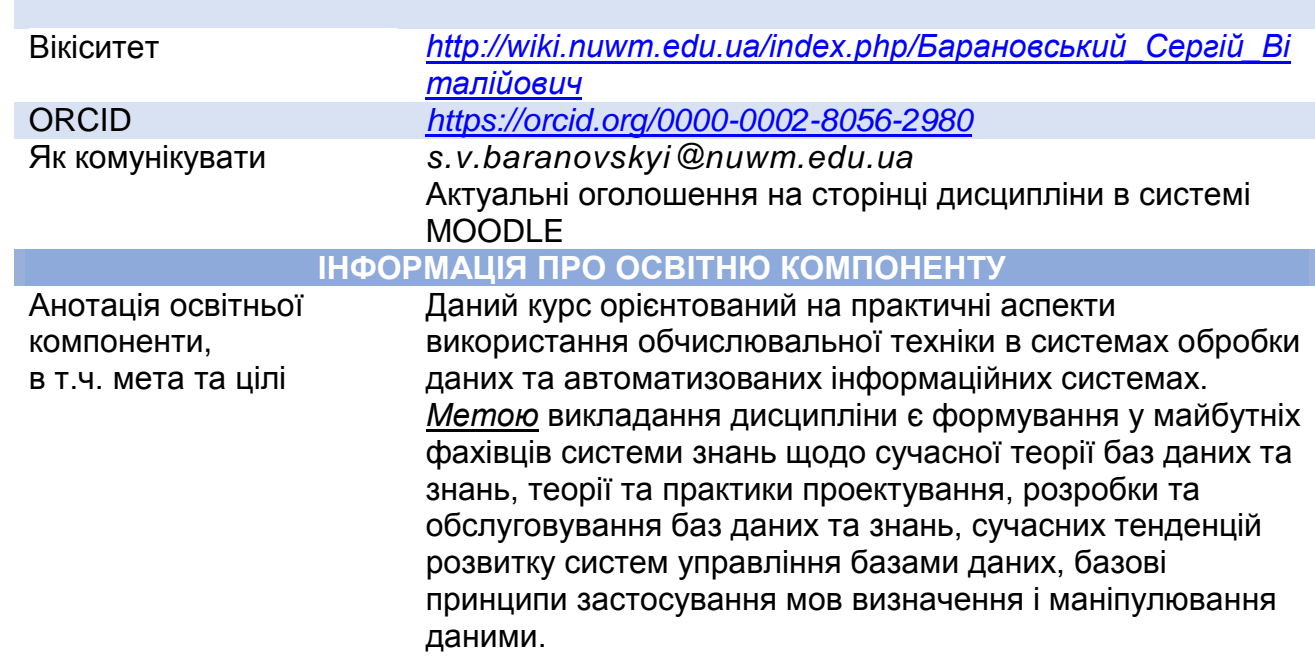

Посилання на розміщення освітнього компоненту на навчальній платформі Moodle

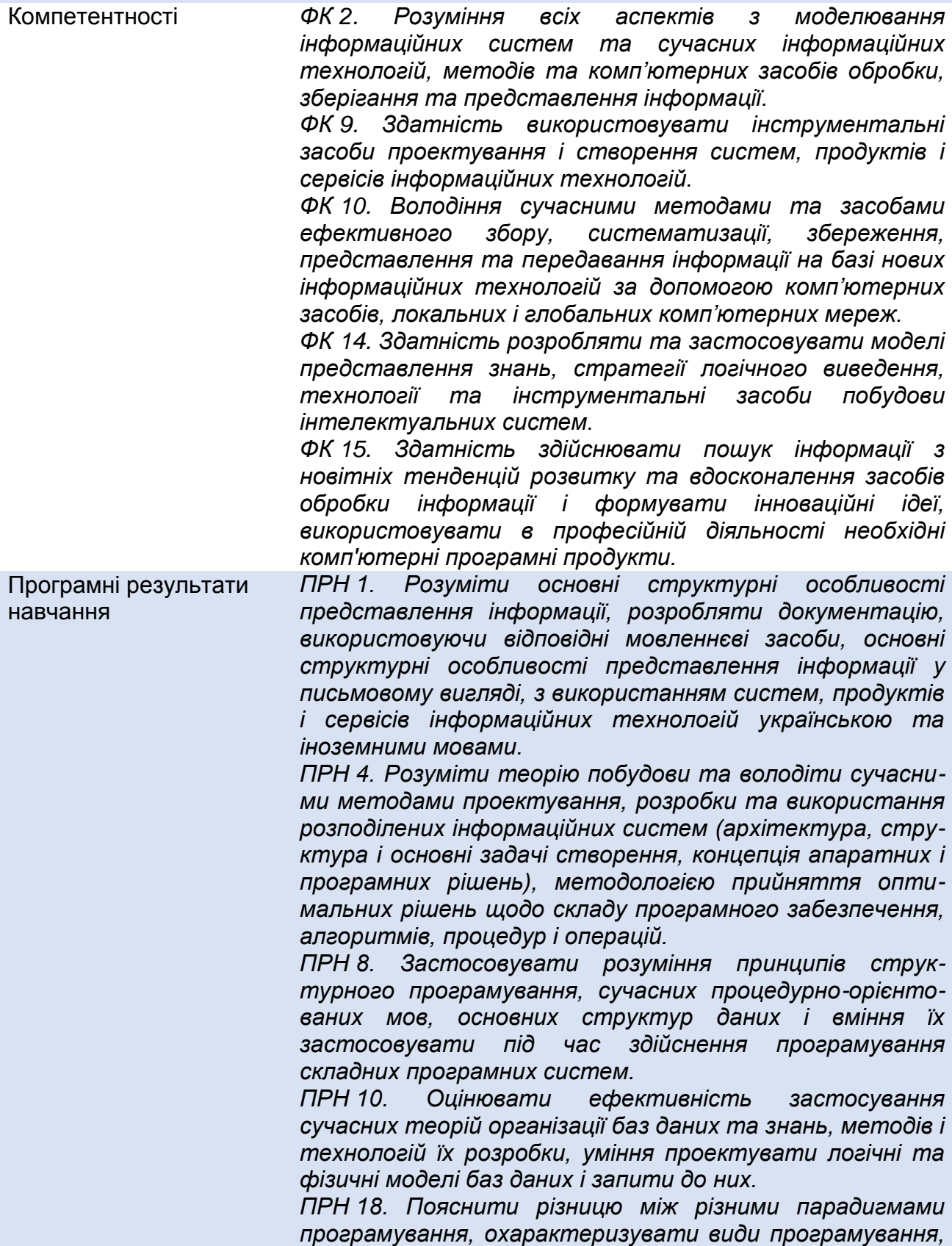

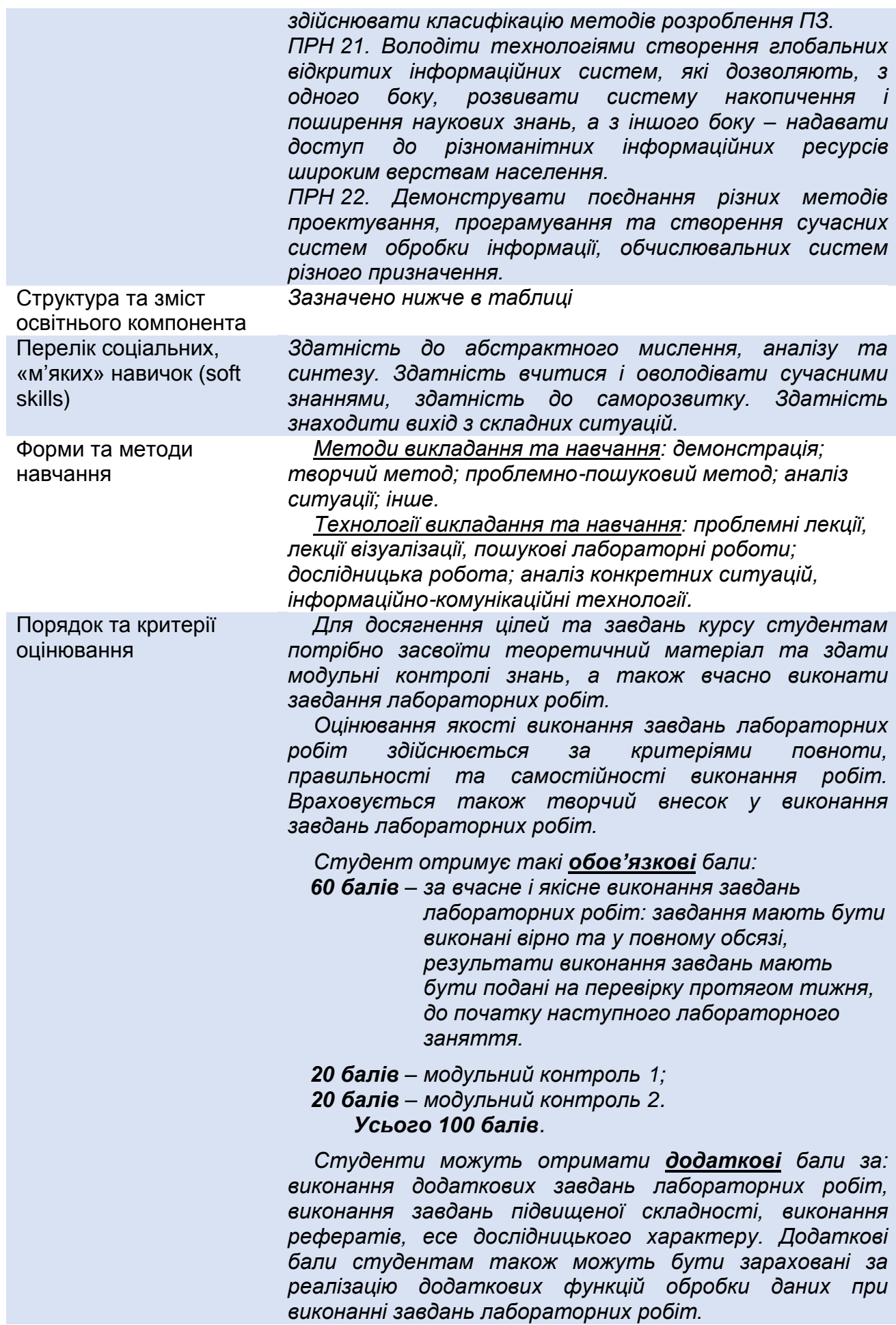

![](_page_5_Picture_211.jpeg)

![](_page_6_Picture_210.jpeg)

*[http://ep3.nuwm.edu.ua/6226/.](http://ep3.nuwm.edu.ua/6226/)* 

*Студенту не дозволяється пропускати заняття без поважних причин. У випадку пропуску заняття з поважних причин (індивідуальний план, лікарняний листок, мобільність тощо) студент зобов'язаний самостійно вивчити пропущений теоретичний матеріал на платформі MOODLE <https://exam.nuwm.edu.ua/course/view.php?id=2300> чи виконати завдання лабораторної роботи у порядку передбаченому відповідними методичними вказівками.*

*Студенти можуть без обмежень використовувати на заняттях в навчальних цілях мобільні телефони та ноутбуки.*

Неформальна та інформальна освіта

*Студенти мають право на визнання (перезарахування) результатів навчання набутих у неформальній та інформальній освіті згідно з відповідним Положенням:*

*[http://nuwm.edu.ua/sp/neformalna-osvita.](http://nuwm.edu.ua/sp/neformalna-osvita)*

*Студенти можуть самостійно на платформах Prometheus, Coursera, edEx, edEra, FutureLearn та інших опановувати матеріал для перезарахування результатів навчання. При цьому важливо, щоб знання та навички, що формуються під час проходження певного онлайн-курсу чи його частин, мали зв'язок з очікуваними навчальними результатами даної дисципліни/освітньої програми та перевірялись в підсумковому оцінюванні.*

**ДОДАТКОВО**

Правила отримання зворотної інформації про дисципліну\*

*Щосеместрово студенти заохочуються пройти онлайн опитування стосовно якості викладання та навчання викладачем даного курсу та стосовно якості освітнього процесу в НУВГП.*

*За результатами анкетування студентів викладачі можуть покращити якість навчання та викладання за даною та іншими дисциплінами.*

*Результати опитування студентам надсилають обов'язково.*

*Порядок опитування, зміст анкет та результати анкетування здобувачів минулих років та семестрів завантажені на сторінці «ЯКІСТЬ ОСВІТИ»:* 

*<http://nuwm.edu.ua/porjadok-opituvannja> <http://nuwm.edu.ua/sp/anketuvannja> <http://nuwm.edu.ua/sp/rezuljtati-opituvannja>*

Оновлення\* *За ініціативою викладача зміст дисципліни оновлюється щорічно, враховуючи тенденції розвитку технологій і засобів організації баз даних і знань, сучасних практик використання актуальних СУБД та створення інформаційних систем.*

> *Студенти також можуть долучатись до оновлення дисципліни шляхом подання пропозицій викладачу стосовно новітніх змін у галузі баз даних і знань. За якісно обґрунтовану пропозицію студенти можуть*

![](_page_8_Picture_228.jpeg)

**\*** *пункти, які обов'язково потрібно заповнити*

## **СТРУКТУРА НАВЧАЛЬНОЇ ДИСЦИПЛІНИ**

**5-ий СЕМЕСТР**

![](_page_8_Picture_229.jpeg)

![](_page_9_Picture_300.jpeg)

![](_page_9_Picture_301.jpeg)

#### **РЕЗУЛЬТАТИ НАВЧАННЯ – РН3**

#### **Відбирати, редагувати, зберігати і використовувати інформацію з БД**

![](_page_9_Picture_302.jpeg)

**складову оцінювання – 30 балів**

**За поточну (практичну)**

**контроль знань (РН3), модуль 2 – 20 балів**

![](_page_9_Picture_303.jpeg)

#### **6-ий СЕМЕСТР**

![](_page_9_Picture_304.jpeg)

Методи та технології навчання Пекції, презентації, обговорення, дослідження<br>Засоби навчання Мультимедіа, проекційне обладнання, інформа Мультимедіа, проекційне обладнання, інформаційнокомунікаційні системи

**За поточну (практичну) складову оцінювання – 12 балів**

#### **РЕЗУЛЬТАТИ НАВЧАННЯ – РН5**

#### **Застосовувати мову запитів SQL для аналізу та корегування інформації БД**

![](_page_9_Picture_305.jpeg)

![](_page_10_Picture_361.jpeg)

#### **РЕЗУЛЬТАТИ НАВЧАННЯ – РН6**

#### **Створювати та застосовувати звіти для подання результатів обробки даних**

![](_page_10_Picture_362.jpeg)

![](_page_10_Picture_363.jpeg)

*\*для екзаменаційних дисциплін співвідношення поточного (практичного) та модульного (підсумкового) контролів - 60 та 40*

#### **ЛЕКЦІЙНІ ЗАНЯТТЯ / ЛАБОРАТОРНІ РОБОТИ**

![](_page_10_Picture_364.jpeg)

![](_page_11_Picture_373.jpeg)

![](_page_12_Picture_240.jpeg)

#### **Тема 9. Створення звітів за допомогою майстра.**

![](_page_12_Picture_241.jpeg)

![](_page_12_Picture_242.jpeg)

*<https://exam.nuwm.edu.ua/course/view.php?id=2300>*

*Лектор Барановський С.В., доцент, канд. техн. наук, доцент кафедри комп'ютерних технологій та економічної кібернетики*